How to fix the display

1. connect the signal cable

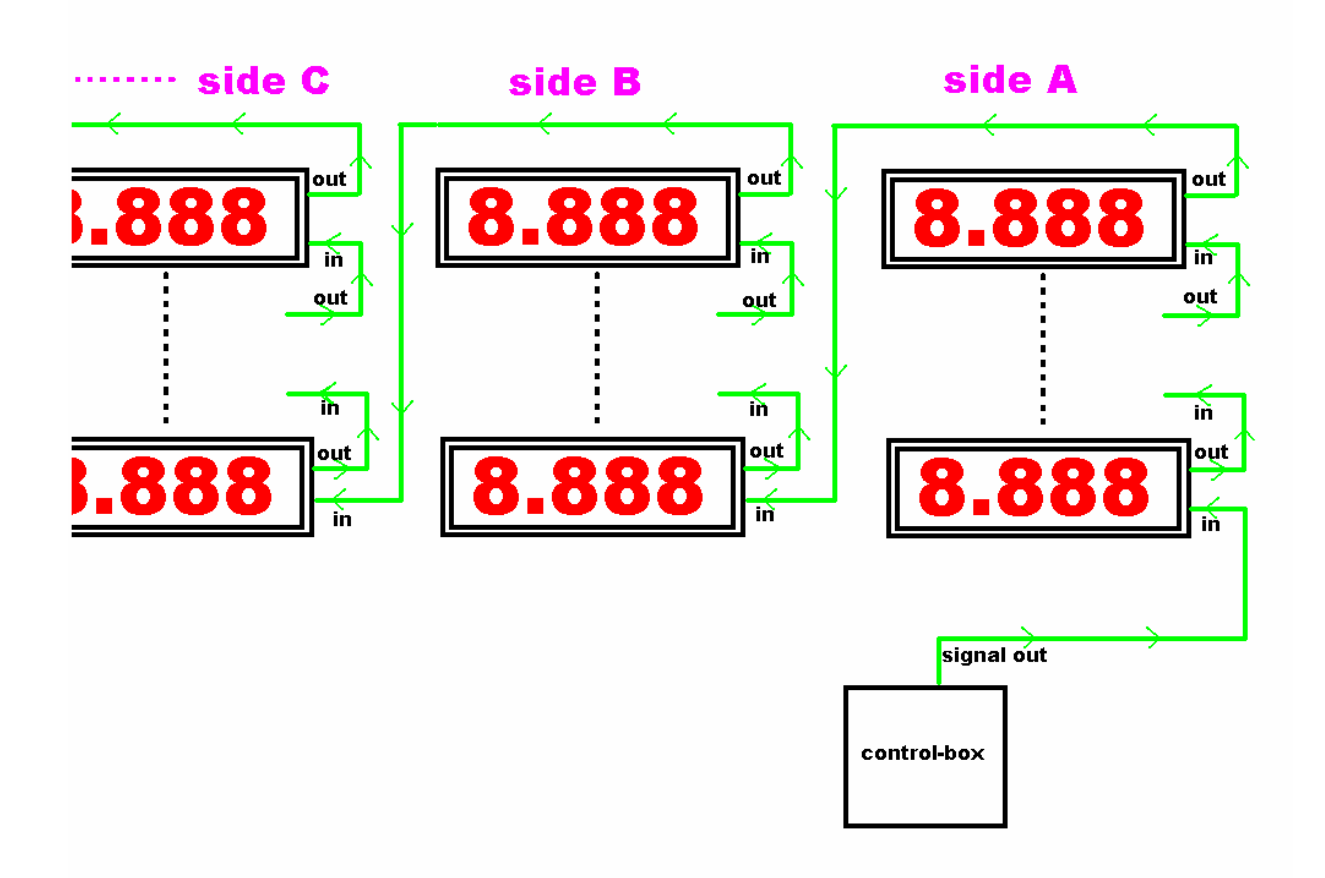

2. connect the power cable

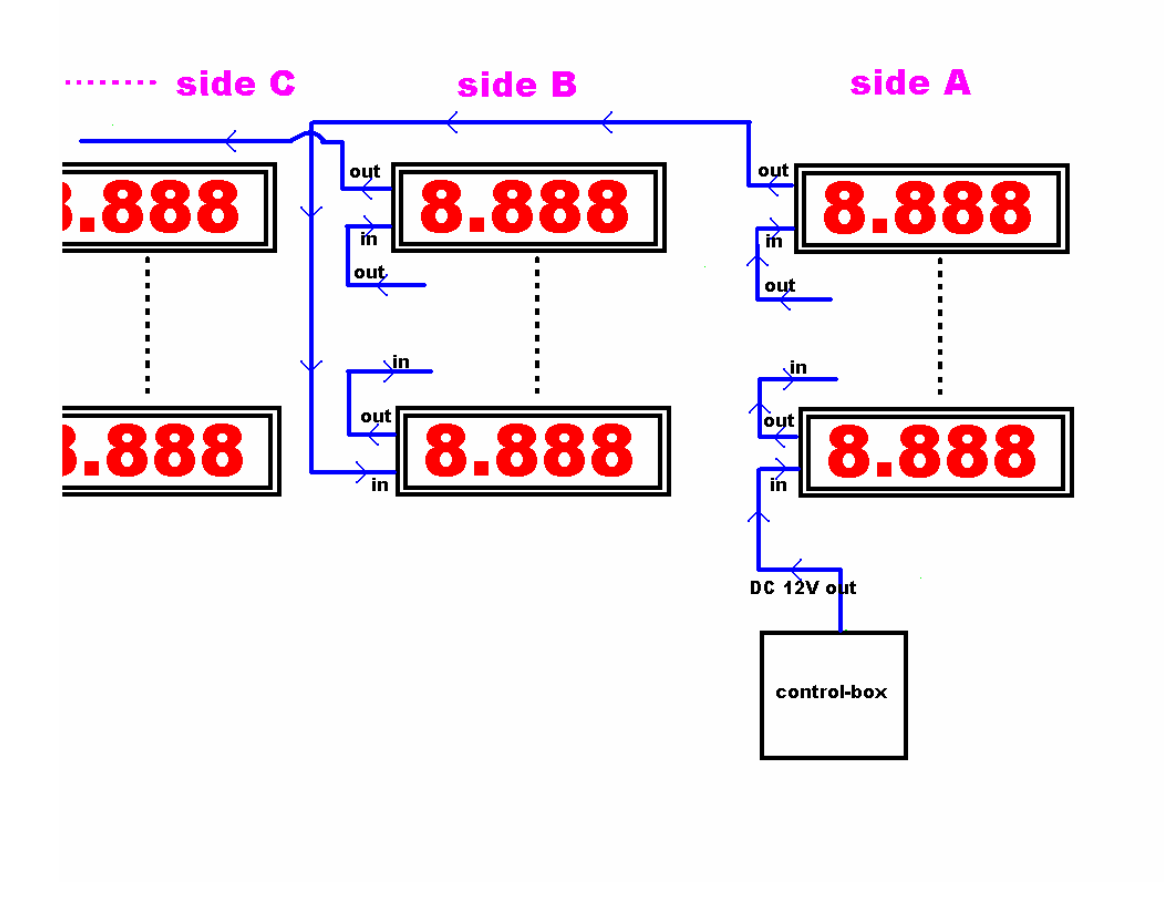

**Attention Please:** 

- 1. Please connect the cabinet and the control-box with Power cable and Signal cable according to the drawings above.
- 2. Make sure that the AC power is well connected to the Ground, or, it will do some damage to the led and other components.